# ECONOMETRÍA APLICADA

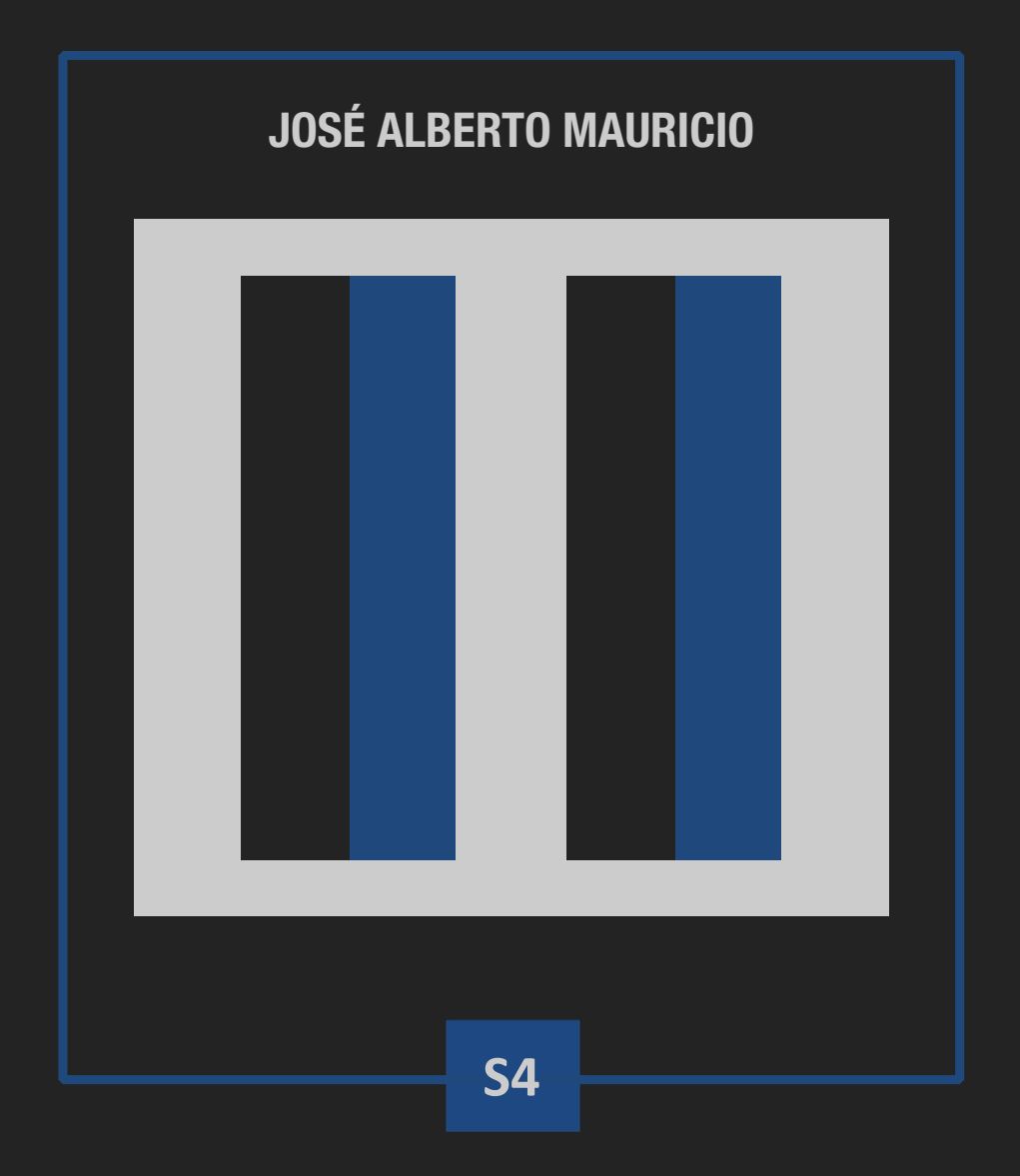

# **ANÁLISIS UNIVARIANTE DE SERIES TEMPORALES**

# **PREVISIÓN CON MODELOS ARIMA**

# **1. PREVISIÓN CON MODELOS ARIMA - ASPECTOS TEÓRICOS**

$$
Y_t \sim \text{ARIMA}(p, d, q) \times \text{ARIMA}(P, D, Q)_S
$$

**Previsión Puntual** de  $Y_t$  en **Origen**  $N$  (dado) a **Horizonte**  $l \geq 1$ :

$$
Y_N(l) = \mathcal{E}_N[Y_{N+l}], \text{con } l = 1, 2, ... \tag{1}
$$

**Error de Previsión** en **Origen**  $N$  (dado) a **Horizonte**  $l \geq 1$ :

$$
\mathcal{E}_{N}^{Y}(l) = Y_{N+l} - Y_{N}(l), \text{ con } l = 1, 2, ... \qquad [2]
$$

## **EJEMPLO - Previsión Puntual con un Modelo ARMA(1,1)**

**1.** Escribir el modelo dejando en su lado izquierdo solamente *Yt* :

$$
Y_t = \mu + \phi_1 Y_{t-1} + A_t - \theta_1 A_{t-1}.
$$
\n<sup>(3)</sup>

**2.** Escribir la expresión [3] del paso 1 en  $t = N + l$ :

$$
Y_{N+l} = \mu + \phi_1 Y_{N+l-1} + A_{N+l} - \theta_1 A_{N+l-1}.
$$
\n<sup>(4)</sup>

**3.** Aplicar  $E_N[\cdot]$  a la expresión [4] del paso 2 para obtener  $Y_N(l)$  en [1]:

$$
Y_N(l) = \mu + \phi_1 \mathbf{E}_N \left[ Y_{N+l-1} \right] + \mathbf{E}_N \left[ A_{N+l} \right] - \theta_1 \mathbf{E}_N \left[ A_{N+l-1} \right]. \tag{5}
$$

**4.** Particularizar y desarrollar la expresión [5] del paso 3 para *l* = 1, 2, 3, ...:

$$
V_N(1) = \mu + \phi_1 \underbrace{E_N[Y_N]}_{Y_N \text{ (R1)}} + \underbrace{E_N[A_{N+1}]}_{0 \text{ (R4)}} - \theta_1 \underbrace{E_N[A_N]}_{A_N \text{ (R2)}}
$$

$$
= \mu + \phi_1 Y_N - \theta_1 A_N.
$$

$$
(5.1)
$$

$$
Y_N(2) = \mu + \phi_1 \underbrace{\mathrm{E}_N \left[ Y_{N+1} \right]}_{Y_N(1) \text{ (R3)}} + \underbrace{\mathrm{E}_N \left[ A_{N+2} \right]}_{0 \text{ (R4)}} - \theta_1 \underbrace{\mathrm{E}_N \left[ A_{N+1} \right]}_{0 \text{ (R4)}}
$$
\n
$$
l = 2: \qquad = \mu + \phi_1 Y_N(1) \tag{5.2}
$$
\n
$$
= \mu + \phi_1 \left[ \mu + \phi_1 Y_N - \theta_1 A_N \right] = (1 + \phi_1) \mu + \phi_1 (\phi_1 Y_N - \theta_1 A_N).
$$

$$
Y_N(3) = \mu + \phi_1 \underbrace{E_N[Y_{N+2}]}_{Y_N(2) \text{ (R3)}} + \underbrace{E_N[A_{N+3}]}_{0 \text{ (R4)}} - \theta_1 \underbrace{E_N[A_{N+2}]}_{0 \text{ (R4)}}
$$
  
\n
$$
l = 3:
$$
  
\n
$$
= \mu + \phi_1 Y_N(2)
$$
  
\n
$$
= \mu + \phi_1 [(1 + \phi_1)\mu + \phi_1(\phi_1 Y_N - \theta_1 A_N)]
$$
  
\n
$$
= (1 + \phi_1 + \phi_1^2)\mu + \phi_1^2(\phi_1 Y_N - \theta_1 A_N).
$$
  
\n[5.3]

...

**5.** Generalizar las expresiones [5.1]-[5.3] del paso 4 para cualquier valor del horizonte  $l \ge 1$ :

$$
Y_N(1) = \mu + \phi_1 Y_N - \theta_1 A_N,
$$
  
\n
$$
Y_N(l) = \mu + \phi_1 Y_N(l-1) \text{ para } l \ge 2.
$$
 [6]

La expresión [6] es la **función de previsión** de un modelo ARMA(1,1), que también se puede escribir como

$$
Y_N(l) = \left(\sum_{i=0}^{l-1} \phi_1^i\right) \mu + \phi_1^{l-1} \left(\phi_1 Y_N - \theta_1 A_N\right) \text{ para todo } l \ge 1. \tag{7}
$$

Cuando  $|\phi_1|$  < 1,  $Y_N(l) \rightarrow \frac{\mu}{1-\phi_1}$  [la media teórica de un ARMA(1,1) estacionario].

## **EJEMPLO - Previsión Puntual con un Modelo AR(1)**

$$
\theta_1 = 0 \quad [6] \Rightarrow \qquad Y_N(l) = \mu + \phi_1 Y_N, \tag{8.1}
$$
\n
$$
Y_N(l) = \mu + \phi_1 Y_N(l-1) \quad \text{para } l \ge 2.
$$

$$
\theta_1 = 0 \ [7] \Rightarrow \qquad Y_N(l) = \left(\sum_{i=0}^{l-1} \phi_1^i\right) \mu + \phi_1^l Y_N \text{ para todo } l \ge 1. \tag{8.2}
$$

Cuando  $|\phi_1|$  < 1,  $Y_N(l) \rightarrow \frac{\mu}{1-\phi_1}$  [la media teórica de un AR(1) estacionario].

#### **EJEMPLO - Previsión Puntual con un Modelo MA(1)**

$$
\phi_1 = 0
$$
 [6]  $\Rightarrow$   $Y_N(1) = \mu - \theta_1 A_N$ ,  $Y_N(l) = \mu$  para  $l \ge 2$ . [9]

 $Y_N(l) \rightarrow \mu$  [la media teórica de un MA(1)].

#### **EJEMPLO - Previsión Puntual con un Paseo Aleatorio**

$$
\phi_1 = 1 [8.1] \Rightarrow Y_N(l) = \mu + Y_N, Y_N(l) = \mu + Y_N(l-1) \text{ para } l \ge 2.
$$
 [10.1]

$$
\phi_1 = 1 \quad [8.2] \Rightarrow \qquad Y_N(l) = l \times \mu + Y_N \quad \text{para todo } l \ge 1,
$$
\n
$$
(10.2)
$$

que es una función estrictamente creciente ( $\mu > 0$ ) o decreciente ( $\mu < 0$ ) cuando  $\mu \neq 0$ .

#### **Conclusiones Generales Importantes I**

(1) En cualquier modelo estacionario, la función de previsión converge a la media teórica del modelo. (2) En modelos no estacionarios, la función de previsión puede no converger.

## **La Función de Previsión de un Modelo ARIMA**

$$
\phi(B)\Phi(B^S)[\nabla^d \nabla_S^D Y_t - \beta_0] = \theta(B)\Theta(B)A_t.
$$
\n[11]

$$
\Phi^*(B)Y_t = \mu + \Theta^*(B)A_t, \qquad [12]
$$

$$
\Phi^*(B) = \phi(B)\Phi(B^S)\nabla^d\nabla_S^D = 1 - \sum_{i=1}^{p^*} \Phi_i^* B^i, \text{ con}
$$
  

$$
p^* = (p+d) + (P+D) \times S,
$$
 [13]

$$
\Theta^*(B) = \theta(B)\Theta(B^S) = 1 - \sum_{i=1}^{q^*} \Theta_i^* B^i, \text{ con}
$$
  

$$
q^* = q + Q \times S,
$$
 [14]

$$
\mu = [\phi(1)\Phi(1)] \times \beta_0. \tag{15}
$$

$$
[11]-[15] \Rightarrow Y_t = \mu + \sum_{i=1}^{p^*} \Phi_i^* Y_{t-i} + A_t - \sum_{i=1}^{q^*} \Theta_i^* A_{t-i}.
$$
 [16]

$$
[16] \Rightarrow Y_{N+l} = \mu + \sum_{i=1}^{p^*} \Phi_i^* Y_{N+l-i} + A_{N+l} - \sum_{i=1}^{q^*} \Theta_i^* A_{N+l-i}.
$$
 [17]

$$
Y_N(l) = E_N[Y_{N+l}] = \mu + \sum_{i=1}^{p^*} \Phi_i^* E_N[Y_{N+l-i}] + E_N[A_{N+l}]
$$
  

$$
- \sum_{i=1}^{q^*} \Theta_i^* E_N[A_{N+l-i}] \ (l = 1, 2, ...),
$$
  
[18]

con (muy importante)

R1: 
$$
E_N[Y_j] = Y_j
$$
 si  $j \le N$ ,  
\nR2:  $E_N[A_j] = A_j$  si  $j \le N$ ,  
\nR3:  $E_N[Y_j] = Y_N(j - N)$  si  $j > N$ ,  
\nR4:  $E_N[A_j] = E[A_j] = 0$  si  $j > N$ .  
\n(19)

# **Errores de Previsión**

Representación PSI (MA) de  $Y_t \sim \text{ARIMA}(p, d, q) \times \text{ARIMA}(P, D, Q)_S$  ( $\Rightarrow$  S1):

$$
Y_t = \beta_t + A_t + \psi_1 A_{t-1} + \psi_2 A_{t-2} + \dots
$$
\n[20]

$$
[20] \Rightarrow Y_{N+l} = \beta_{N+l} + A_{N+l} + \psi_1 A_{N+l-1} + \psi_2 A_{N+l-2} + \dots \tag{21}
$$

$$
[21] \Rightarrow Y_N(l) = \beta_{N+l} + \mathcal{E}_N[A_{N+l}] + \psi_1 \mathcal{E}_N[A_{N+l-1}] + \psi_2 \mathcal{E}_N[A_{N+l-2}] + \dots \tag{22}
$$

$$
l = 1: \qquad \qquad \mathcal{E}_N^Y(1) = Y_{N+1} - Y_N(1) = A_{N+1}.
$$

$$
l = 2: \qquad \qquad \mathcal{E}_N^Y(2) = Y_{N+2} - Y_N(2) = A_{N+2} + \psi_1 A_{N+1}
$$

$$
l = 3; \qquad \qquad \mathcal{E}_N^Y(3) = Y_{N+3} - Y_N(3) = A_{N+3} + \psi_1 A_{N+2} + \psi_2 A_{N+1}.
$$

 $\ldots$ 

$$
\mathcal{E}_N^Y(l) = \sum_{i=0}^{l-1} \psi_i A_{N+l-i} \text{ para todo } l \ge 1.
$$
 [23]

Por lo tanto:

$$
E[\mathcal{E}_N^Y(l)] = 0 \text{ para todo } l \ge 1,
$$
\n<sup>(24)</sup>

$$
v(l) = \operatorname{Var}[\mathcal{E}_N^Y(l)] = \left(\sum_{i=0}^{l-1} \psi_i^2\right) \sigma_A^2 \text{ para todo } l \ge 1 \left[\Rightarrow v(1) = \sigma_A^2\right].
$$
 [25]

# EJEMPLO - Varianzas de los Errores de Previsión en un Modelo ARMA(1,1)

$$
\psi_0 = 1, \ \psi_i = \phi_1^{i-1}(\phi_1 - \theta_1) \text{ para } i \ge 1,
$$
 [26]

$$
[25] \Rightarrow \qquad v(1) = \sigma_A^2 \,, \ \ v(l) = \left[1 + (\phi_1 - \theta_1)^2 \sum_{i=1}^{l-1} \phi_1^{2(i-1)}\right] \sigma_A^2 \text{ para } l \ge 2. \tag{27}
$$

Cuando  $|\phi_1|$  < 1,

$$
v(l) \rightarrow \left[1 + \frac{(\phi_1 - \theta_1)^2}{1 - \phi_1^2}\right] \times \sigma_A^2
$$
 [28]

[la varianza teórica de un  $ARMA(1,1)$  estacionario].

# EJEMPLO - Varianzas de los Errores de Previsión en un Modelo AR(1)

$$
\mathbf{t} \triangleright \mathbf{S} \mathbf{1} \qquad \qquad \psi_i = \phi_1^i \text{ para todo } i \ge 0, \tag{29}
$$

$$
[25] \Rightarrow \t v(l) = \left(\sum_{i=0}^{l-1} \phi_1^{2i}\right) \sigma_A^2 \text{ para todo } l \ge 1. \t [30]
$$

Cuando  $|\phi_1|$  < 1,

$$
v(l) \to \frac{1}{1 - \phi_1^2} \times \sigma_A^2 \tag{31}
$$

[la varianza teórica de un  $AR(1)$  estacionario].

# EJEMPLO - Varianzas de los Errores de Previsión en un Modelo MA(1)

$$
\psi_0 = 1, \ \psi_1 = -\theta_1, \ \psi_i = 0 \text{ para } i \ge 2,
$$
 [32]

$$
[25] \Rightarrow \t v(1) = \sigma_A^2, \t v(l) = (1 + \theta_1^2)\sigma_A^2 \t (constante) \text{ para } l \ge 2.
$$
 [33]

$$
v(l) \rightarrow (1 + \theta_1^2) \sigma_A^2 \tag{34}
$$

[la varianza teórica de un MA(1)].

#### **EJEMPLO - Varianzas de los Errores de Previsión en un Paseo Aleatorio**

 $\psi_i = 1$  [29]  $\Rightarrow \qquad \psi_i = 1$  para todo  $i \geq 0$ , [35]

$$
\phi_1 = 1 \quad [30] \Rightarrow \qquad v(l) = l \times \sigma_A^2 \quad \text{para todo } l \ge 1 \tag{36}
$$

[una función estrictamente creciente con el horizonte de previsión].

#### **Conclusiones Generales Importantes II**

(3) Los errores de previsión, sus valores esperados, y sus varianzas, se pueden expresar en cualquier modelo ARIMA (estacionario o no estacionario) como en [23]-[25], por lo que (4) los errores de previsión siempre tienen esperanza cero, (5) en cualquier modelo estacionario  $(\psi_i \rightarrow 0; \psi)$  las varianzas de los errores de previsión convergen a la varianza teórica del modelo, y (6) en modelos no estacionarios ( $\psi_i \stackrel{\text{no}}{\rightarrow} 0$ ;  $\overrightarrow{z}$  S1) las varianzas de los errores de previsión crecen ilimitadamente con el horizonte de previsión.

#### **Importancia de las Varianzas de los Errores de Previsión**

Cuando en un modelo ARIMA cada  $A_t$  sigue una distribución Normal, [23]  $\Rightarrow$  cualquier error de previsión también sigue una distribución Normal:

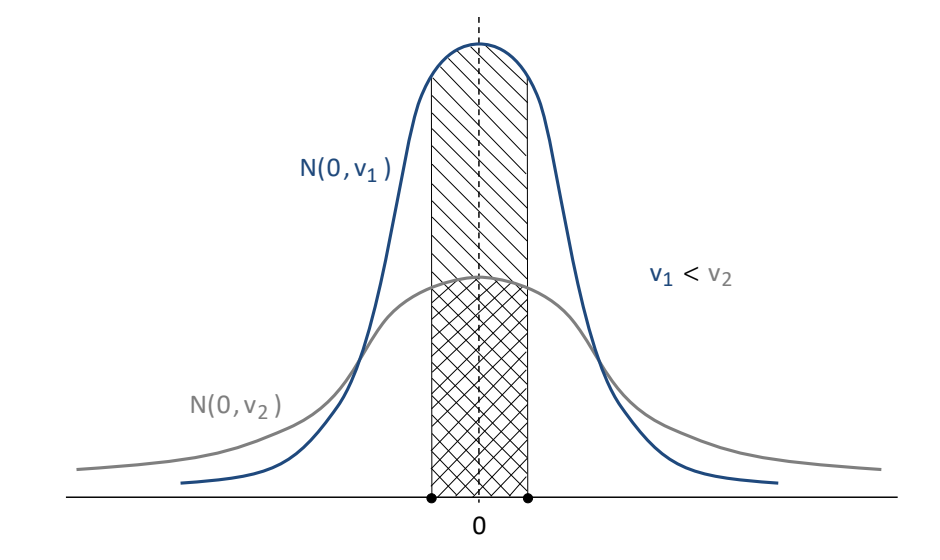

La probabilidad de cometer un error de previsión "pequeño" (próximo a cero) es tanto más elevada cuanto más pequeña es la varianza del error de previsión. Por lo tanto, la varianza de un error de previsión es una medida de la fiabilidad de la previsión puntual correspondiente.

# **2. PREVISIÓN CON MODELOS ARIMA - CÁLCULOS**

#### **EJEMPLO - Cálculo de Previsiones Puntuales con un Modelo ARMA(1,1)**

$$
[6] \Rightarrow \qquad \hat{y}_N(1) = \hat{\mu} + \hat{\phi}_1 y_N - \hat{\theta}_1 \hat{a}_N, \ \hat{y}_N(l) = \hat{\mu} + \hat{\phi}_1 \hat{y}_N(l-1) \text{ para } l \ge 2.
$$

**EJEMPLO - Cálculo de Previsiones Puntuales con un Modelo AR(1)** 

$$
[8.1] \Rightarrow \hat{y}_N(1) = \hat{\mu} + \hat{\phi}_1 y_N, \ \hat{y}_N(l) = \hat{\mu} + \hat{\phi}_1 \hat{y}_N(l-1) \text{ para } l \ge 2.
$$

**EJEMPLO - Cálculo de Previsiones Puntuales con un Modelo MA(1)** 

$$
[9] \Rightarrow \qquad \qquad \hat{y}_N(1) = \hat{\mu} - \hat{\theta}_1 \hat{a}_N, \ \hat{y}_N(l) = \hat{\mu} \text{ para } l \ge 2.
$$

#### **EJEMPLO - Cálculo de Previsiones Puntuales con un Paseo Aleatorio**

$$
[10.1] \Rightarrow \hat{y}_N(1) = \hat{\mu} + y_N, \ \hat{y}_N(l) = \hat{\mu} + \hat{y}_N(l-1) \text{ para } l \ge 2.
$$

#### **Cálculo de Previsiones Puntuales con un Modelo ARIMA**

$$
[18] \Rightarrow \hat{y}_N(l) = \hat{E}_N[Y_{N+l}] = \hat{\mu} + \sum_{i=1}^{p^*} \hat{\Phi}_i^* \hat{E}_N[Y_{N+l-i}] + \hat{E}_N[A_{N+l}] - \sum_{i=1}^{q^*} \hat{\Theta}_i^* \hat{E}_N[A_{N+l-i}] \ (l = 1, 2, ...),
$$
\n
$$
(37]
$$

con (muy importante)

$$
\widehat{\mathbf{R1}} : \widehat{\mathbf{E}}_N[Y_j] = y_j \text{ si } j \le N,
$$
  
\n
$$
\widehat{\mathbf{R2}} : \widehat{\mathbf{E}}_N[A_j] = \widehat{a}_j \text{ si } j \le N,
$$
  
\n
$$
\widehat{\mathbf{R3}} : \widehat{\mathbf{E}}_N[Y_j] = \widehat{y}_N(j - N) \text{ si } j > N,
$$
  
\n
$$
\widehat{\mathbf{R4}} : \widehat{\mathbf{E}}_N[A_j] = 0 \text{ si } j > N.
$$
\n(38)

## **Varianzas Estimadas de los Errores de Previsión**

$$
[25] \Rightarrow \hat{v}(l) = \left(\sum_{i=0}^{l-1} \hat{\psi}_i^2\right) \hat{\sigma}_A^2 \text{ para todo } l \ge 1 \left[\Rightarrow \hat{v}(1) = \hat{\sigma}_A^2\right]. \tag{39}
$$

**Estimación de Intervalos de Confianza y Probabilidades** 

$$
\widehat{IC}_{95\%}[Y_{N+l}] = \left[\hat{y}_N\left(l\right) \overline{+} 1.96\sqrt{\hat{v}(l)}\right],\tag{40}
$$

$$
\widehat{\Pr}[a \le Y_{N+l} \le b] = \Pr\left[\frac{a - \hat{y}_N(l)}{\sqrt{\hat{v}(l)}} \le N(0, 1) \le \frac{b - \hat{y}_N(l)}{\sqrt{\hat{v}(l)}}\right] (l = 1, 2, \ldots). \tag{41}
$$

## Cálculos referidos a la Transformación Logarítmica

Si una serie original  $x_t$  requiere una transformación logarítmica para estabilizar su dispersión, entonces los cálculos en [37]-[41] se refieren a la serie  $y_t = \ln(x_t)$ . Por lo tanto, cada previsión puntual para la serie original  $x_t = \exp\{y_t\}$  (con  $\exp\{y_t\} = e^{y_t}$ ) se puede calcular simplemente como  $\hat{x}_N(l) = \exp\{\hat{y}_N(l)\}\,$ , y el intervalo de confianza correspondiente como  $\left[\exp\left\{\hat{y}_N\left(l\right)-1.96\sqrt{\hat{v}(l)}\right\}, \exp\left\{\hat{y}_N\left(l\right)+1.96\sqrt{\hat{v}(l)}\right\}\right],$  que no es simétrico con respecto a  $\hat{x}_N(l)$ . Un intervalo de confianza que sí es simétrico se puede calcular como  $\left[\hat{x}_N(l) \mp 1.96\sqrt{\hat{w}(l)}\right]$ , donde  $\hat{w}(l) = \hat{x}_N(l)^2 \times \hat{v}(l)$  es una aproximación [\*] a la varianza estimada del error de previsión asociado con la serie  $x_t$  original.

<sup>[\*]</sup> Una aproximación de Taylor de grado 1 (lineal) al valor de la función  $\ln(x)$  alrededor de  $x_0$  (dado) proporciona lo siguiente:

$$
\ln(x) \approx \ln(x_0) + \frac{d \ln(x_0)}{dx} (x - x_0) = \ln(x_0) + \frac{1}{x_0} (x - x_0),
$$
o bien  

$$
x - x_0 \approx x_0 \times [\ln(x) - \ln(x_0)].
$$

Con  $x = X_{N+l}$ ,  $x_0 = X_N(l)$  (dado), la expresión anterior implica que

$$
\frac{X_{N+l} - X_N(l)}{\varepsilon_N^X(l)} \approx X_N(l) \times \left\{ \frac{\frac{Y_{N+l}}{\ln(X_{N+l})} - \frac{Y_N(l)}{\ln(X_N(l))}}{\varepsilon_N^Y(l)} \right\}.
$$

Por lo tanto,

$$
\operatorname{Var}\left[\mathcal{E}_N^X\left(l\right)\right] \approx \hat{x}_N\left(l\right)^2 \times \underbrace{\operatorname{Var}\left[\mathcal{E}_N^Y\left(l\right)\right]}_{\hat{v}(l)} = \hat{x}_N\left(l\right)^2 \times \hat{v}(l) = \hat{w}(l).
$$

En la práctica, la transformación logarítmica suele "deshacerse" con los cálculos siguientes:

$$
\hat{x}_N(l) = \exp\{\,\hat{y}_N(l)\,\},\ \hat{w}(l) = \hat{x}_N(l)^2 \times \hat{v}(l),\tag{42}
$$

$$
\widehat{IC}_{95\%}[X_{N+l}] = \left[\hat{x}_N\left(l\right) \mp 1.96\sqrt{\hat{w}(l)}\right],\tag{43}
$$

$$
\widehat{\Pr}[a \le X_{N+l} \le b] = \Pr\left[\frac{a - \hat{x}_N(l)}{\sqrt{\hat{w}(l)}} \le N(0, 1) \le \frac{b - \hat{x}_N(l)}{\sqrt{\hat{w}(l)}}\right] (l = 1, 2, ...). \tag{44}
$$

# Modelo M1: ARMA(1,1) con MEDIA

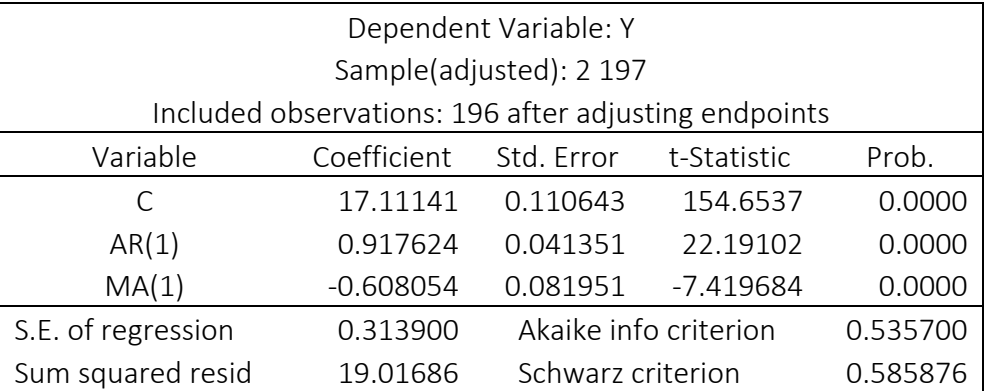

$$
(1 - \phi_1 B)(Y_t - \beta_0) = (1 - \theta_1 B)A_t \Rightarrow Y_t = \underbrace{[(1 - \phi_1)\beta_0]}_{\mu} + \phi_1 Y_{t-1} + A_t - \theta_1 A_{t-1}.
$$

$$
\hat{\beta}_0 = 17.11141,
$$

$$
\hat{\phi}_1 = 0.917624,
$$

$$
\hat{\theta}_1 = 0.608054, \ y_{197} = 17.4, \ \hat{a}_{197} = -0.034957.
$$

# Previsiones Puntuales M1

$$
Y_{197}(1) = \mathbb{E}_{197}[Y_{198}]
$$
  
=  $\mathbb{E}_{197}[\mu + \phi_1 Y_{197} + A_{198} - \theta_1 A_{197}] = \mu + \phi_1 Y_{197} - \theta_1 A_{197}.$   

$$
\hat{y}_{197}(1) = \hat{\mathbb{E}}_{197}[Y_{198}] = \hat{\mu} + \hat{\phi}_1 \times y_{197} - \hat{\theta}_1 \times \hat{a}_{197}
$$
  
= 1.40957 + 0.917624 × 17.4 - 0.608054 × (-0.034957) = 17.39748.

$$
Y_{197}(2) = E_{197}[Y_{199}]
$$
  
=  $E_{197}[\mu + \phi_1 Y_{198} + A_{199} - \theta_1 A_{198}] = \mu + \phi_1 Y_{197}(1).$ 

$$
\hat{y}_{197}(2) = \hat{E}_{197}[Y_{199}] = \hat{\mu} + \hat{\phi}_1 \times \hat{y}_{197}(1)
$$
  
= 1.40957 + 0.917624 × 17.39748 = 17.37392.

$$
Y_{197}(3) = \mathrm{E}_{197}[Y_{200}]
$$
  
=  $\mathrm{E}_{197}[\mu + \phi_1 Y_{199} + A_{200} - \theta_1 A_{199}] = \mu + \phi_1 Y_{197}(2).$ 

$$
\hat{y}_{197}(3) = \hat{E}_{197}[Y_{200}] = \hat{\mu} + \hat{\phi}_1 \times \hat{y}_{197}(2)
$$
  
= 1.40957 + 0.917624 × 17.37392 = 17.35229.

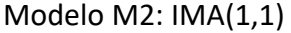

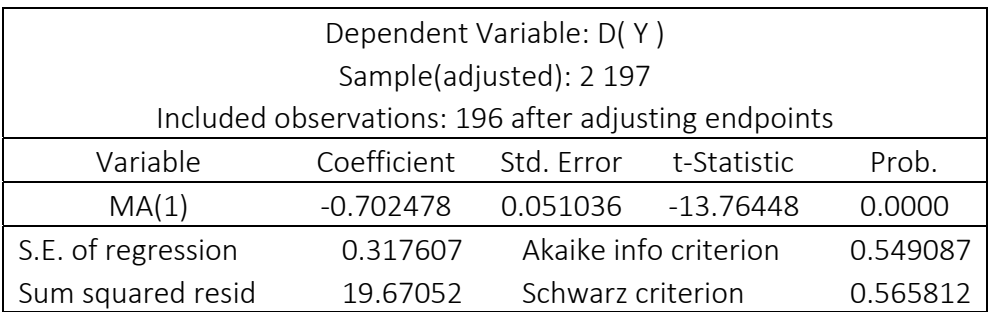

 $\nabla Y_t = (1 - \theta_1 B) A_t \Rightarrow Y_t = Y_{t-1} + A_t - \theta_1 A_{t-1}.$  $\hat{\theta}_1 = 0.702478$ ,  $y_{197} = 17.4$ ,  $\hat{a}_{197} = -0.149070$ .

# Previsiones Puntuales M2

$$
Y_{197}(1) = \mathbb{E}_{197}[Y_{198}] = \mathbb{E}_{197}[Y_{197} + A_{198} - \theta_1 A_{197}] = Y_{197} - \theta_1 A_{197}.
$$
  
\n
$$
\hat{y}_{197}(1) = \hat{\mathbb{E}}_{197}[Y_{198}] = y_{197} - \hat{\theta}_1 \times \hat{a}_{197} = 17.4 - 0.702478 \times (-0.149070) = 17.50472.
$$
  
\n
$$
Y_{197}(2) = \mathbb{E}_{197}[Y_{199}] = \mathbb{E}_{197}[Y_{198} + A_{199} - \theta_1 A_{198}] = Y_{197}(1).
$$
  
\n
$$
\hat{y}_{197}(2) = \hat{\mathbb{E}}_{197}[Y_{199}] = \hat{y}_{197}(1) = 17.50472.
$$
  
\n
$$
Y_{197}(3) = \mathbb{E}_{197}[Y_{200}] = \mathbb{E}_{197}[Y_{199} + A_{200} - \theta_1 A_{199}] = Y_{197}(2).
$$
  
\n
$$
\hat{y}_{197}(3) = \hat{\mathbb{E}}_{197}[Y_{200}] = \hat{y}_{197}(2) = 17.50472.
$$

#### **4. EJEMPLO - ST20 : Y = TPARO**  S2:EJ6

# Modelo M1:  $ARI(1,1)\times AR(1)_4$

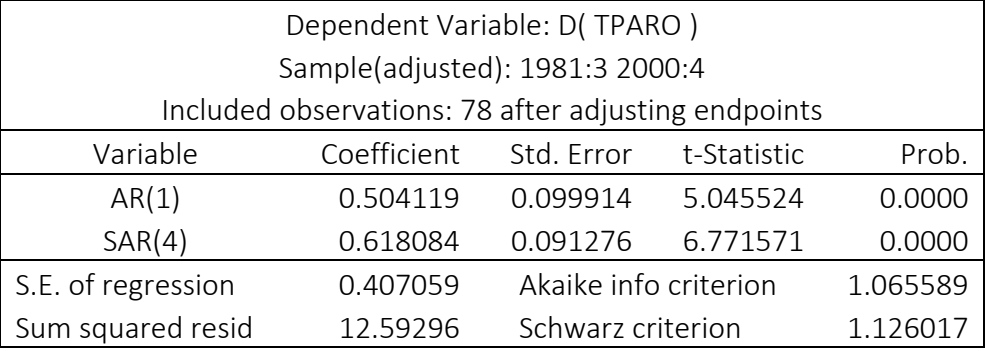

 $(1 - \phi_1 B)(1 - \Phi_1 B^4) \nabla Y_t = A_t \Rightarrow (1 - \phi_1 B - \Phi_1 B^4 + \phi_1 \Phi_1 B^5)(1 - B)Y_t = A_t \Rightarrow$  $\Rightarrow Y_t = Y_{t-1} + \phi_1 (Y_{t-1} - Y_{t-2}) + \Phi_1 (Y_{t-4} - Y_{t-5}) - \phi_1 \Phi_1 (Y_{t-5} - Y_{t-6}) + A_t.$ 

$$
\hat{\phi}_1 = 0.504119, \hat{\Phi}_1 = 0.618084 \Rightarrow \hat{\phi}_1 \hat{\Phi}_1 = 0.311588.
$$

| Dependent Variable: D(TPARO, 2, 4)                  |             |                       |             |          |
|-----------------------------------------------------|-------------|-----------------------|-------------|----------|
| Sample(adjusted): 1981:3 2000:4                     |             |                       |             |          |
| Included observations: 78 after adjusting endpoints |             |                       |             |          |
| Variable                                            | Coefficient | Std. Error            | t-Statistic | Prob.    |
| MA(1)                                               | $-0.366535$ | 0.101409              | $-3.614440$ | 0.0005   |
| SMA(4)                                              | $-0.902203$ | 0.039382              | $-22.90915$ | 0.0000   |
| S.E. of regression                                  | 0.378918    | Akaike info criterion |             | 0.922314 |
| Sum squared resid                                   | 10.91201    | Schwarz criterion     |             | 0.982742 |

Modelo M2: IMA(2,1)×IMA(1,1)4

$$
\nabla^2 \nabla_4 Y_t = (1 - \theta_1 B)(1 - \theta_1 B^4) A_t \Rightarrow
$$
  
\n
$$
\Rightarrow (1 - B)^2 (1 - B^4) Y_t = (1 - \theta_1 B - \theta_1 B^4 + \theta_1 \theta_1 B^5) A_t \Rightarrow
$$
  
\n
$$
\Rightarrow (1 - 2B + B^2)(Y_t - Y_{t-4}) = A_t - \theta_1 A_{t-1} - \theta_1 A_{t-4} + \theta_1 \theta_1 A_{t-5} \Rightarrow
$$
  
\n
$$
\Rightarrow Y_t = Y_{t-4} + 2(Y_{t-1} - Y_{t-5}) - (Y_{t-2} - Y_{t-6}) + A_t - \theta_1 A_{t-1} - \theta_1 A_{t-4} + \theta_1 \theta_1 A_{t-5}.
$$

$$
\hat{\theta}_1 = 0.366535, \hat{\Theta}_1 = 0.902203 \Rightarrow \hat{\theta}_1 \hat{\Theta}_1 = 0.330689.
$$

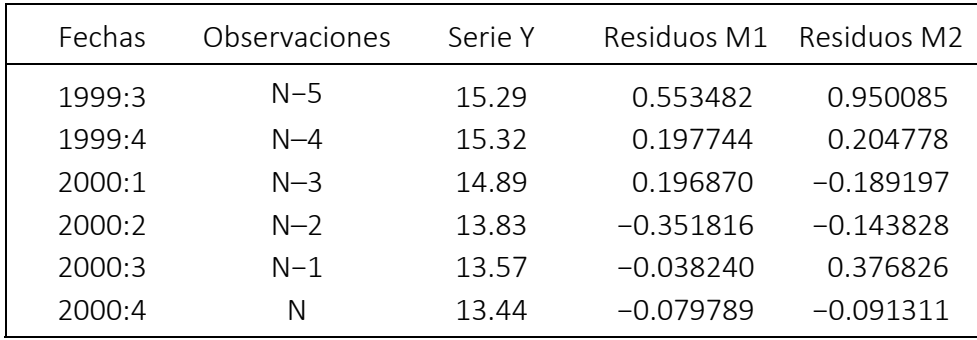

#### Previsiones Puntuales M1

$$
Y_N(1) = E_N[Y_{N+1}]
$$
  
\n
$$
= E_N[Y_N + \phi_1(Y_N - Y_{N-1}) + \Phi_1(Y_{N-3} - Y_{N-4}) - \phi_1\Phi_1(Y_{N-4} - Y_{N-5}) + A_{N+1}]
$$
  
\n
$$
= Y_N + \phi_1(Y_N - Y_{N-1}) + \Phi_1(Y_{N-3} - Y_{N-4}) - \phi_1\Phi_1(Y_{N-4} - Y_{N-5}).
$$
  
\n
$$
\hat{y}_N(1) = y_N + \hat{\phi}_1(y_N - y_{N-1}) + \hat{\Phi}_1(y_{N-3} - y_{N-4}) - \hat{\phi}_1\hat{\Phi}_1(y_{N-4} - y_{N-5})
$$
  
\n
$$
= 13.44 + 0.504119 \times (13.44 - 13.57) + 0.618084 \times (14.89 - 15.32) - 0.311588 \times (15.32 - 15.29)
$$
  
\n
$$
= 13.09934.
$$
  
\n
$$
Y_N(2) = E_N[Y_{N+2}]
$$
  
\n
$$
= E_N[Y_{N+1} + \phi_1(Y_{N+1} - Y_N) + \Phi_1(Y_{N-2} - Y_{N-3}) - \phi_1\Phi_1(Y_{N-3} - Y_{N-4}) + A_{N+2}]
$$

$$
= Y_N(1) + \phi_1(Y_N(1) - Y_N) + \Phi_1(Y_{N-2} - Y_{N-3}) - \phi_1 \Phi_1(Y_{N-3} - Y_{N-4}).
$$

 $\hat{y}_N(2) = \hat{y}_N(1) + \hat{\phi}_1(\hat{y}_N(1) - y_N) + \hat{\Phi}_1(y_{N-2} - y_{N-3}) - \hat{\phi}_1 \hat{\Phi}_1(y_{N-3} - y_{N-4})$ 

 $= 13.09934 + 0.504119 \times (13.09934 - 13.44) + 0.618084 \times (13.83 - 14.89) - 0.311588 \times (14.89 - 15.32)$  $= 12.40642.$ 

#### Previsiones Puntuales M2

$$
Y_N(1) = E_N[Y_{N+1}]
$$
  
\n
$$
= E_N[Y_{N-3} + 2 \times (Y_N - Y_{N-4}) - (Y_{N-1} - Y_{N-5}) + A_{N+1} - \theta_1 A_N - \theta_1 A_{N-3} + \theta_1 \theta_1 A_{N-4}]
$$
  
\n
$$
= Y_{N-3} + 2 \times (Y_N - Y_{N-4}) - (Y_{N-1} - Y_{N-5}) - \theta_1 A_N - \theta_1 A_{N-3} + \theta_1 \theta_1 A_{N-4}.
$$
  
\n
$$
\hat{y}_N(1) = y_{N-3} + 2 \times (y_N - y_{N-4}) - (y_{N-1} - y_{N-5}) - \hat{\theta}_1 \hat{a}_N - \hat{\theta}_1 \hat{a}_{N-3} + \hat{\theta}_1 \hat{\theta}_1 \hat{a}_{N-4}
$$
  
\n
$$
= 14.89 + 2 \times (13.44 - 15.32) - (13.57 - 15.29)
$$
  
\n
$$
- 0.366535 \times (-0.091311) - 0.902203 \times (-0.189197) + 0.330689 \times (0.204778) = 13.12188.
$$
  
\n
$$
Y_N(2) = E_N[Y_{N+2}]
$$

$$
= E_N \left[ Y_{N-2} + 2 \times (Y_{N+1} - Y_{N-3}) - (Y_N - Y_{N-4}) + A_{N+2} - \theta_1 A_{N+1} - \Theta_1 A_{N-2} + \theta_1 \Theta_1 A_{N-3} \right]
$$
  
=  $Y_{N-2} + 2 \times (Y_N (1) - Y_{N-3}) - (Y_N - Y_{N-4}) - \Theta_1 A_{N-2} + \theta_1 \Theta_1 A_{N-3}.$ 

$$
\hat{y}_N(2) = y_{N-2} + 2 \times (\hat{y}_N(1) - y_{N-3}) - (y_N - y_{N-4}) - \hat{\Theta}_1 \hat{a}_{N-2} + \hat{\theta}_1 \hat{\Theta}_1 \hat{a}_{N-3}
$$
  
= 13.83 + 2 \times (13.12188 - 14.89) - (13.44 - 15.32)  
- 0.902203 \times (-0.143828) + 0.330689 \times (-0.189197) = 12.24096.

#### **5. CRITERIOS DE EVALUACIÓN DE PREVISIONES**

 $^{+}$  $^{+}$  $^{+}$  $\left[\begin{array}{c} y_1 \\ y_2 \\ \vdots \end{array}\right] \longrightarrow \text{Modelo} \longrightarrow$  $\Big\lfloor \frac{\cdot}{y_N} \Big\rfloor$  $y_{N+1} - \hat{y}_N(1) =$ ê  $y_{N+2} - \hat{y}_N(2) =$ ê ê ê  $\int y_{N+L} - \hat{y}_N(L) =$ 1 Muestra  $|y_2$ de  $\vert \cdot \vert \rightarrow$  Modelo  $\rightarrow$  Previsiones : modelización Muestra disponible  $\begin{bmatrix} y_{N+1} \end{bmatrix}$ Muestra  $|y_{N+2}|$ de previsión  $\hat{y}_{N}(1),...,\hat{y}_{N}(L).$  $\hat{y}_N(1) = \hat{e}_N(1)$  $\hat{y}_N(2) = \hat{e}_N(2)$  $\hat{y}_N(L) = \hat{e}_N(L)$ *N*  $y_{N+1} - y_N(1) = e_N$  $y_{N+2} - y_N(z) = e_N$  $y_{N+L} - y_N(L) = e_N$ *y y*  $\hat{y}_N(1),...,\hat{y}_N(L)$ *y*  $y_{N+1} - \hat{y}_N(1) = \hat{e}$  $y_{N+2} - \hat{y}_N(2) = \hat{e}$  $y_{N+L} - \hat{y}_N(L) = \hat{e}_N(L)$  $\vdots$  $\mathbf{F}^{\text{max}}_{\text{max}}=\mathbf{F}^{\text{max}}_{\text{max}}$ é ê ê ê ê ê ê ê Muestra  $\begin{cases} y_{N+1} - \hat{y}_N(1) = \hat{e}_N(1) \\ y_{N+2} - \hat{y}_N(2) = \hat{e}_N(2) \end{cases}$  $\begin{vmatrix} 1 & 1 & 1 \\ 0 & 1 & 1 \\ 0 & 0 & 1 \end{vmatrix}$ previsión  $\begin{pmatrix} \vdots & \vdots & \vdots \\ \frac{\partial W}{\partial U} & -\hat{u}_N(L) & =\hat{e}_N(L) \end{pmatrix}$  $[y_{N+L} - y_N(L) = e_N(L)]$ Errores :  $\hat{e}_N(1), ..., \hat{e}_N(L)$ .

Raíz del Error Cuadrático Medio (*Root Mean Squared Error*):

$$
RMSE = \sqrt{\frac{1}{L} \sum_{l=1}^{L} \hat{e}_N (l)^2}.
$$

Error Absoluto Medio (*Mean Absolute Error*):

$$
MAE = \frac{1}{L} \sum_{l=1}^{L} |\hat{e}_N(l)|.
$$

Error Porcentual Absoluto Medio (*Mean Absolute Percentage Error*):

$$
MAPE = 100 \times \left(\frac{1}{L} \sum_{l=1}^{L} \left| \frac{\hat{e}_N(l)}{y_{N+l}} \right| \right).
$$

#### **6. EJEMPLO - ST14 : Y = VIVIN ( 1989:01 1999:12 )**  $\Rightarrow$  S2:EJ7

# Modelo M1: ARI $(2,1)$ ×IMA $(1,1)_{12}$  para LOG $(Y)$

#### Modelo M2: IMA(1,1) $\times$ IMA(1,1)<sub>12</sub> para LOG(Y) ["Airline Model"]

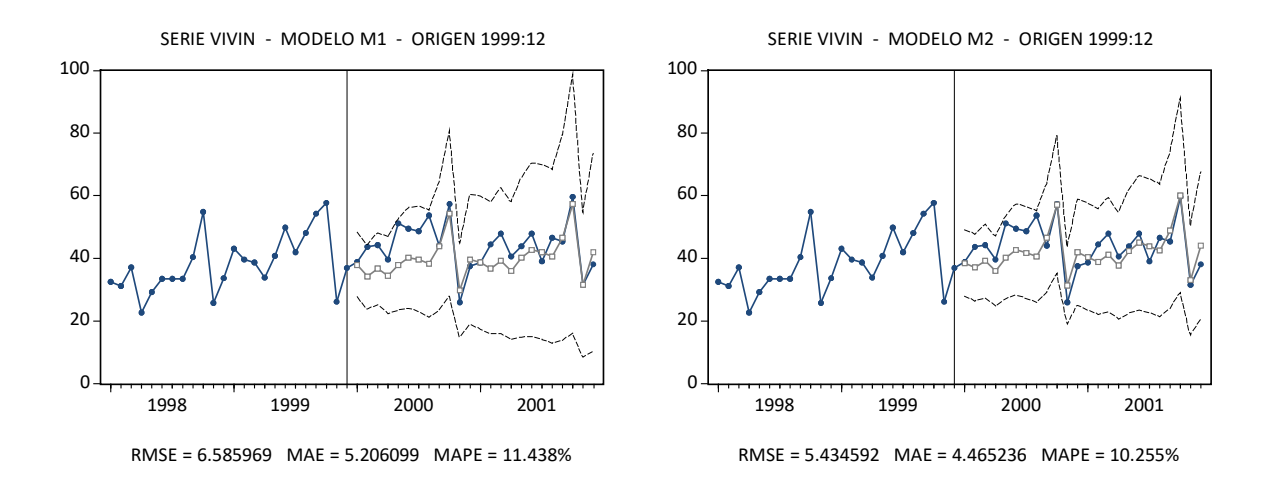

#### **7. EJEMPLO - ST21 : Y = Z ( 1966:01 1987:12 )**  $\qquad \qquad \Rightarrow$  S2:EJ8

Modelo M2:  $IMA(1,1) \times AR(1)_{12}$  con MEDIA para LOG(Y) Modelo M3: IMA $(1,1)$ ×IMA $(1,1)_{12}$  para LOG(Y) ["Airline Model"]

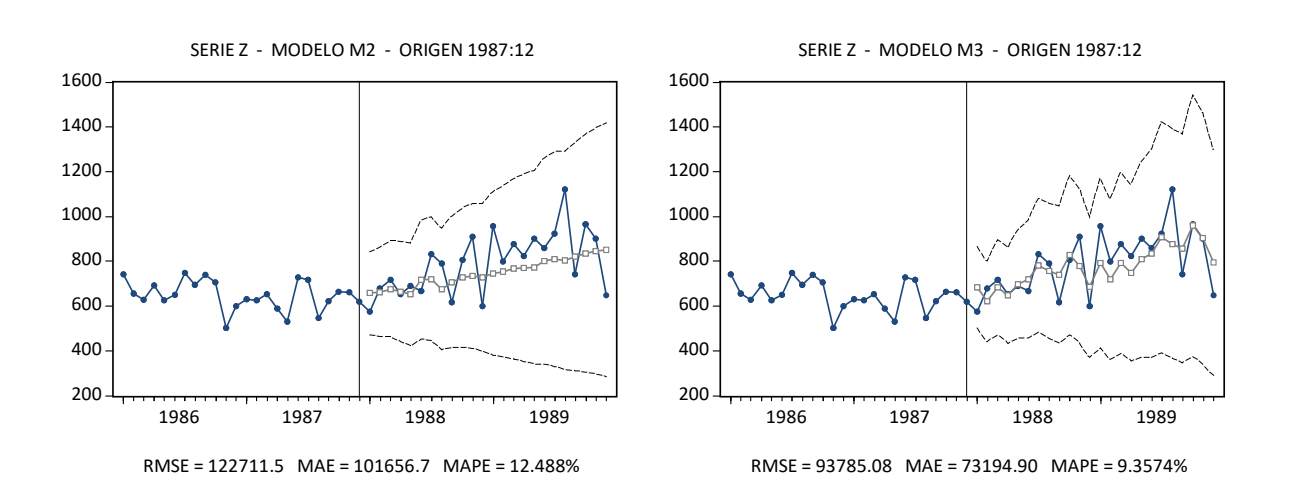

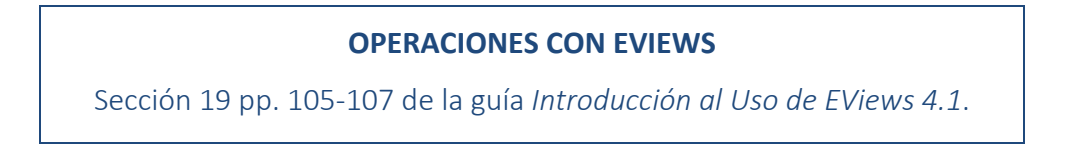

PREVISIÓN CON MODELOS ARIMA - P.12